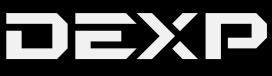

РУКОВОДСТВО ПОЛЬЗОВАТЕЛЯ

# *Медиа плеер DEXP M7*

# *Уважаемый покупатель!*

Благодарим Вас за выбор продукции, выпускаемой под торговой маркой «DEXP». Мы рады предложить Вам изделия, разработанные и изготовленные в соответствии с высокими требованиями к качеству, функциональности и дизайну. Перед началом эксплуатации прибора внимательно прочитайте данное руководство, в котором содержится важная информация, касающаяся Вашей безопасности, а также рекомендации по правильному использованию прибора и уходу за ним. Позаботьтесь о сохранности настоящего Руководства, используйте его в качестве справочного материала при дальнейшем использовании прибора. Медиа плееры «DEXP» являются мультимедиа проигрывателями высокого разрешения с прямым доступом к Интернет-ресурсам развлекательного контента, обладают возможностью скачивания медиа контента. Устройство предназначено для личных, семейных, домашних и иных нужд, не связанных с осуществлением предпринимательской деятельности. Медиа плееры «DEXP» можно использовать для воспроизведения всех форматов высокого разрешения не только на экране ЖК или Плазменного телевизора, но и совместно с привычной для вас видеотехникой, такой как:

- Домашние кинотеатры.
- Акустические системы.

Медиа плееры DEXP поддерживают воспроизведение файлов стандартного и высокого разрешения, в том числе 4K@60fps.

# *Правила использования устройства*

Пользователь несет полную ответственность в отношении аудиовизуальных произведений, которые он воспроизводит, и/или скачивает, и/или распространяет, используя данное устройство. Пользователь самостоятельно должен убедиться в том, что скачивание и/или распространение им аудиовизуальных произведений не нарушает авторских или смежных прав, и самостоятельно обеспечить соблюдение авторских прав при воспроизведении. Производитель не несет ответственности за содержание аудиовизуальных произведений при скачивании, и/или распространении, и/или воспроизведении их пользователем, за соответствие их требованиям законодательства, за нарушение авторских прав, несанкционированное использование товарных знаков, наименований фирм и их логотипов, а также за возможные нарушения прав третьих лиц при скачивании, и/или распространении, и/или воспроизведении их пользователем. Воспроизведение аудиовизуальных произведений, загруженных из сети Интернет, при условии соблюдения авторских прав, возможно только в личных целях с соблюдением условий, предусмотренных п.5 ст. 1273 ГК Российской Федерации («Допускается без согласия автора или иного правообладателя и без выплаты вознаграждения воспроизведение гражданином исключительно в личных целях правомерно обнародованного произведения, за исключением: «видеозаписи аудиовизуального произведения при его публичном исполнении в месте, открытом для свободного посещения, или в месте, где присутствует значительное число лиц, не принадлежащих к обычному кругу семьи»).

# *Правила распространения пользователем аудиовизуальных материалов*

Распространяемые пользователем аудиовизуальные материалы не должны содержать:

- материалы, которые являются незаконными, вредоносными, угрожающими, оскорбляющими нравственность, честь и достоинство, права и охраняемые законом интересы третьих лиц, клеветническими, нарушающими авторские права, пропагандирующими ненависть и/или дискриминацию людей по расовому, этническому, половому, социальному признакам, способствующие разжиганию религиозной, расовой или межнациональной розни, содержащие сцены насилия, либо бесчеловечного обращения с животными, и т.д.;
- ущемления прав меньшинств;
- материалы, которые пользователь не имеет права делать доступными по закону или согласно какимлибо контрактным отношениям;
- материалы, которые затрагивают какой-либо патент, торговую марку, коммерческую тайну, копирайт или прочие права собственности и/или авторские и смежные с ним права третьей стороны;
- не разрешенной специальным образом рекламной информации;
- материалы, содержащие компьютерные коды, предназначенные для нарушения, уничтожения либо ограничения функциональности любого компьютерного или телекоммуникационного оборудования, или программ, для осуществления несанкционированного доступа, а также серийные номера к коммерческим программным продуктам, логины, пароли и прочие средства для получения несанкционированного доступа к платным

ресурсам в Интернет;

- нарочного или случайного нарушения каких-либо применимых местных, государственных или международных законов;
- несогласованной передачи записей рекламного, коммерческого или агитационного характера;
- рекламы наркотических средств;
- записи, содержащие грубые и оскорбительные выражения и предложения в чей-либо адрес;
- записи, содержащие материалы порнографического характера.

#### *Меры предосторожности*

- 1. Во избежание пожара или удара током, избегайте попадания в устройство воды и не эксплуатируйте устройство в условиях высокой влажности.
- 2. Устройство содержит компоненты под высоким напряжением, поэтому не пытайтесь самостоятельно открывать и ремонтировать устройство.
- 3. Выключайте устройство из розетки, если вы не собираетесь его использовать в течение долгого времени.
- 4. Перед включением устройства, пожалуйста, убедитесь, что устройство подключено правильно.
- 5. Регулируйте уровень громкости только после начала воспроизведения, чтобы избежать повреждений вашей аудиосистемы.
- 6. После длительного пребывания на холоде перед включением необходимо выдержать прибор в течение 1 часа при комнатной температуре.
- 7. Во время эксплуатации устройства убедитесь, что розетка с включенной в неё сетевой вилкой находится в доступной для Вас зоне.
- 8. При обнаружении любых сбоев в работе устройства, рекомендуется незамедлительно прекратить его эксплуатацию обратиться

в авторизованный сервисный центр.

9. Любое обслуживание устройства должно производиться исключительно квалифицированными специалистами авторизованного сервисного центра.

## *Использование изделия по истечении срока службы*

- 1. Срок службы, установленный для данного изделия, действует только при условии использования изделия исключительно для личных, семейных или домашних нужд, а также соблюдении потребителем правил эксплуатации, хранения и транспортировки изделия. При условии аккуратного обращения с изделием и соблюдения правил эксплуатации фактический срок службы может превышать установленный срок службы.
- 2. По окончании срока службы изделия вам необходимо обратиться в авторизованный сервисный центр для проведения профилактического обслуживания изделия и определения его пригодности к дальнейшей эксплуатации. Работы по профилактическому обслуживанию изделий и его диагностике выполняются сервисными центрами на платной основе.
- 3. Не рекомендуется продолжать эксплуатацию изделия по окончании срока службы без проведения его профилактического обслуживания в Уполномоченном сервисном центре, т. к. в этом случае изделие может представлять опасность для жизни, здоровья или имущества потребителя.

#### *Включение устройства*

- 1. Подключите один конец HDMI-кабеля к медиа плееру, а другой - к HDMI-разъёму телевизора или иного устройства отображения.
- 2. Подключите коннектор сетевого адаптера (5 В/2 А) к разъёму питания устройства, а другой к электрической розетке.
- 3. Включите устройство, удерживая клавишу Power на пульте ДУ, пока световой индикатор не загорится.
- 4. Используя пульт ДУ Вашего телевизора, нажмите на клавишу выбора источника сигнала (Source/Input) и выберите тот HDMI-разъём, к которому подключено устройство.

### *Пульт дистанционного управления*

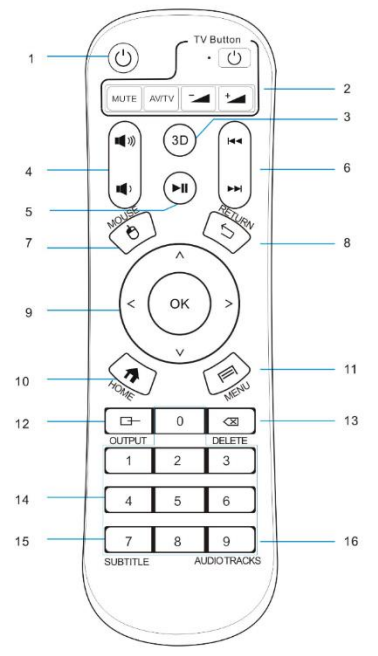

- 1. Вкл./Выкл. устройство, режим ожидания.
- 2. Кнопки управления ТВ.
- 3. Вкл./Выкл. режим 3D.
- 4. Увеличение/уменьшение звука.
- 5. Воспроизведение/пауза.
- 6. Возврат назад/переход на следующую страницу в проводнике. Переход к предыдущему/следующему треку. Прокрутка вверх/вниз в браузере.
- 7. Режим мыши.
- 8. Возврат назад.
- 9. Кнопки навигации.
- 10. Возврат на домашний экран.
- 11. Кнопка доступа к меню.
- 12. Смена источника вывода.
- 13. Удаление символа/файла.
- 14. Цифровая клавиатура.
- 15. Смена субтитров.
- 16. Смена аудиодорожки.

# *Инструкция по эксплуатации*

# *Подключение к видео/аудио*

- 1. Подключите устройство к ТВ с помощью кабеля HDMI.
- 2. Перейдите в Настройки -> Воспроизведение -> Выход HDMI.

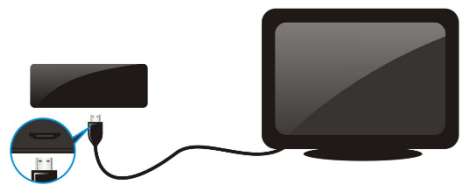

- 1. Подключение устройство к ТВ с помощью кабеля AV.
- 2. Перейдите в Настройки -> Воспроизведение -> Выход AV -> Авто.

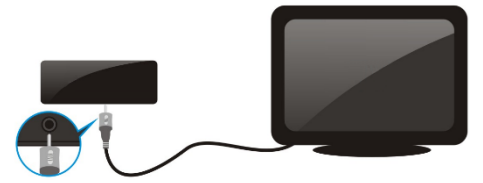

- 1. Подключение устройство к домашнему кинотеатру/усилителю с помощью другого кабеля HDMI.
- 2. Подключите домашний кинотеатр/усилитель к ТВ с помощью кабеля HDMI.
- 3. Перейдите в Настройки -> Воспроизведение -> Выход HDMI.

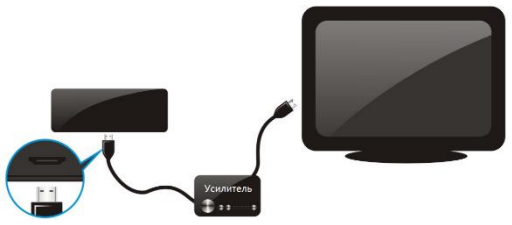

#### *Подключение к сети*

#### *Беспроводное соединение*

Перейдите в меню настроек, затем во вкладку Wi-Fi, выберитежелаемую точку доступа, и, если необходимо, введите пароль для подключения к маршрутизатору. После успешного подключения в строке состояния отображается значок Wi-Fi, показывающий интенсивность сигнала. Перед использованием Wi-Fi отключите Ethernet. **Примечание:** Убедитесь, что маршрутизатор подключен к Интернету.

#### *Проводное соединение*

- 1. Вставьте в устройство сетевой кабель в разъем RJ45, подключённый к маршрутизатору/устройству с выходом в Интернет.
- 2. Зайдите в «Настройки», затем в «Включить Еthernet». После подключения в нижнем правом углу строки состояния отображается значок кабельного подключения.
- 3. Перед использованием Ethernet отключите Wi-Fi.

# *Добавление и удаление приложений на главном экране*

- 1. Нажмите «**+**» на главном экране.
- 2. Выберите приложение, которое хотите добавить.
- 3. Нажмите кнопку «ОК» на пульте ДУ.
- 4. Для удаления приложения выберите «Мои приложения».
- 5. Выберите приложение, которое вы хотите удалить.
- 6. Нажмите «кнопку ОК» на пульте ДУ.
- 7. Нажмите кнопку «Удалить» для удаления.

#### *Выбор приложения по умолчанию*

- 1. Выберите «Мои приложения».
- 2. Выберите приложение, которое хотите выбрать по умолчанию.
- 3. Нажмите кнопку «Меню» на пульте ДУ.
- 4. Нажмите на «Запускать по умолчанию».

Точно также можно удалить приложение с устройства.

#### *Технические характеристики*

- **Чипсет**: Rockchip RK3229 (четырехъядерный CPU ARM Cortex-A7 1,5 ГГц).
- **Графический ускоритель**: GPU ARM Mali-400MP.
- **Оперативная память**: 1GB DDR3.
- **Встроенная память**: 8GB.
- **Операционная система**: Android 5.1.
- **Поддерживаемые интерфейсы** HDMI2.0, 1хUSB 2.0, AV-выход, Ethernet 10/100 Мбит/с, WiFi 802.11 b/g/n (2,4 ГГЦ).
- **Поддерживаемые носители информации**: USB 2.0 флэш-память, внешний жесткий диск до 4 ТБ.
- **Поддержка**: Ultra HD 4K@60fps, AirPlay, IPTV, Skype, KODI, Youtube, Netflix, Ivi.
- **Установка приложений из Google Play Store.**
- **Поддерживаемые видеокодеки** MPEG1/2/4, MJPEG, VC-1, VP8, VP9, H.263, H.264, H.265, XviD, WMV9, MVC, AVCHD, AVS.
- **Поддерживаемые видеоформаты**: FLV, MOV, AVI, MKV, TS, M2TS, MP4, 3GP, MPG.
- **Поддерживаемые аудиоформаты**: MP3, APE, FLAC, AAC, OGG, WAV.
- **Поддерживаемые изображения**: JPEG, BMP, GIF, PNG, TIFF.
- **Поддерживаемые субтитры**: PGS, SRT, SMI, SUB, SSA, ASS, IDX+SUB.

#### *Комплектация*

- Устройство.
- Адаптер питания.
- HDMI кабель.
- Пульт ДУ.
- Инструкция пользователя.
- Гарантийный талон.

# *Возможные проблемы и их решения*

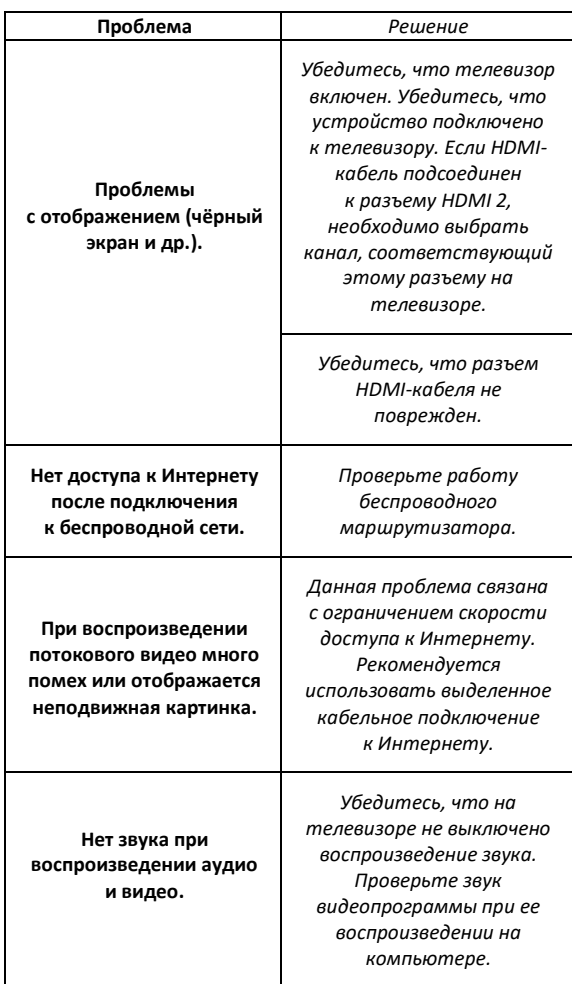

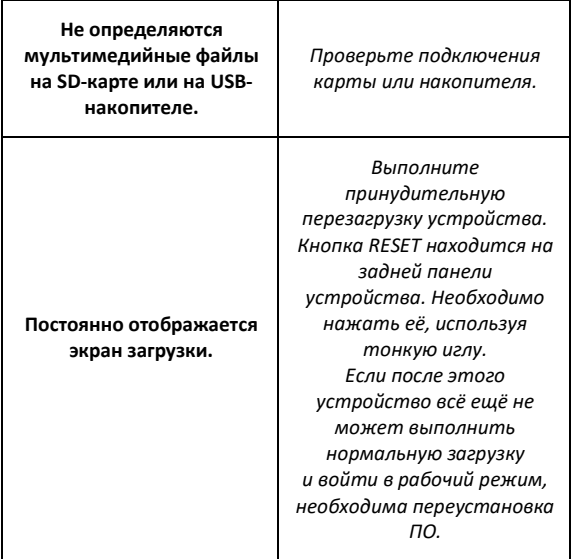

**ВНИМАНИЕ:** в случае, если вышеперечисленные меры не помогли, обратитесь в авторизованный сервисный центр.

# *Правила и условия монтажа, хранения, перевозки (транспортировки), реализации и утилизации*

- Устройство не требует какого-либо монтажа или дополнительной фиксации.
- Хранение и транспортировка устройства должны производиться в сухом помещении. Устройство требует бережного обращения, оберегайте его от воздействия пыли, грязи, ударов, влаги, огня и т.д.
- Реализация устройства должна производиться в соответствии с действующим законодательством РФ. По окончании срока службы изделия не

выбрасывайте его вместе с остальными бытовыми отходами. Утилизация данного изделия должна быть осуществлена согласно местным нормам и правилам по переработке отходов. Утилизация изделий позволяет предотвратить нанесение потенциального вреда окружающей среде и здоровью человека в результате неконтролируемого выброса отходов и рационально использовать материальные ресурсы. За более подробной информацией по сбору и утилизации отслужившего электрического и электронного оборудования, осуществляемым бесплатно и по вашему месту жительства, обратитесь в соответствующее управление вашего муниципального органа власти.

# *Дополнительная информация*

**Производитель:** ХайМедиа Тэкнолоджи Лимитед.

В201, Зонди Сайбер, зона Сайбер-Тэк, южное шоссе Кэюань, р-н Наньшань, г. Шэньчжэнь, Китай.

#### **Импортёр:**ООО «Агат»,

690068, Приморский край, г. Владивосток, пр-т 100 лет Владивостоку, 155, корп. №3.

Изделие имеет сертификат соответствия, выданный Государственным органом по Сертификации.

Спецификации и информация о продукте могут быть изменены без уведомления пользователя.

Фактический интерфейс устройства может отличаться от представленного в данном руководстве.

Адрес в интернете:

[www.dexp.club](http://www.dexp.club/)

www.dexp.club